Shelly Grace McFarland Library September 12, 2012

## Today's instruction will include

- Psychlnfo
- ProQuest Psychology Journals
- •The answer to the question:

  Why not just use the Internet?

What are PsychInfo and ProQuest Psychology Journals Because I already know what the Internet is and I LIKE IT!!

We call these Databases

## Database:

A collection of information stored in an electronic format that can be searched by a computer.

 $\pm Instruction$  for Diverse Populations Multilingual Glossary: Definitions. Association of College and Research Libraries.

http://www.ala.org/ala/mgrps/divs/acrl/about/sections/is/projpubs/definitions.pdf Retrieved 9/28/2010/

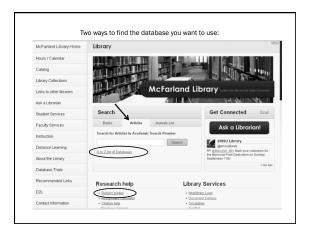

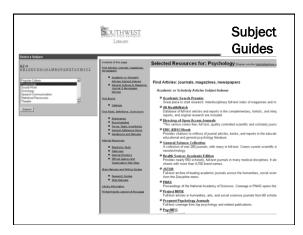

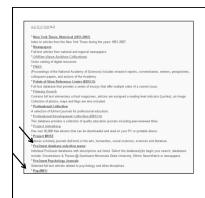

## A to Z list of Databases

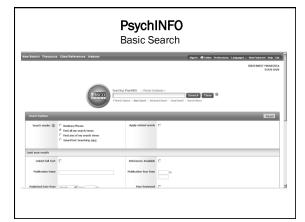

What you need to know:

•How to search a database: by keyword or subject

•How to narrow your results: by subject, year, academic/scholarly/peer reviewed articles

•How to save your searches: create an account

•Find the full-text of articles

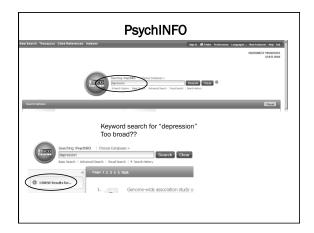

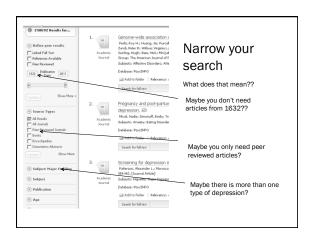

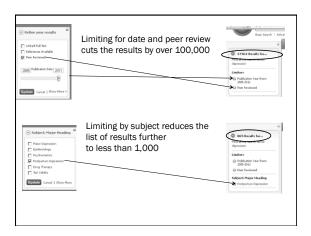

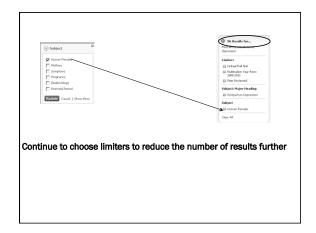

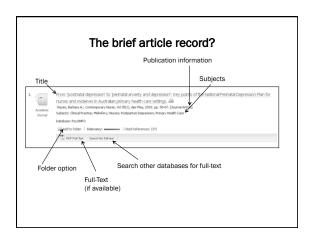

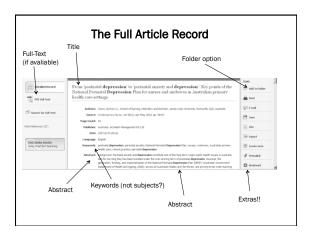

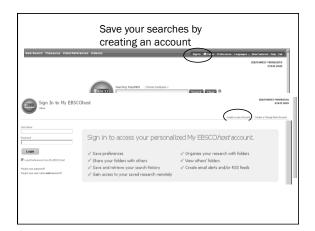

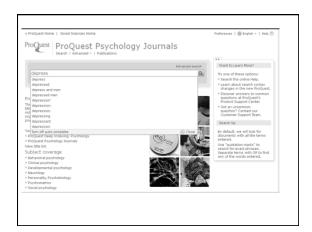

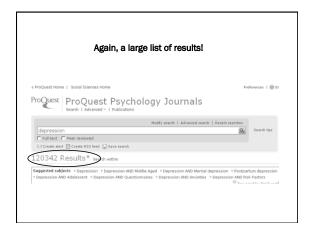

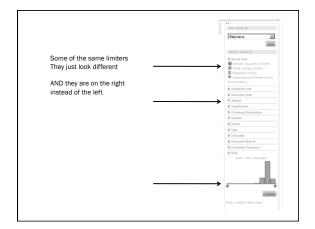

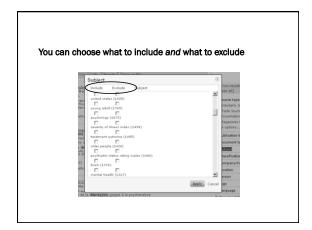

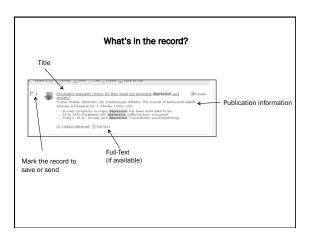

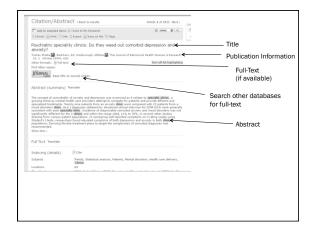

## But what about the Internet?

http://lifehacker.com/5814100/the-problem-with-your-google-search-results-and-what-you-can-do-about-it